## Prohibitions on Journal Use & Guide to Change the Preference of EndNote Program

According to the journal subscription agreement, journal use is for reading and for research purposes.

Due to some download issues, certain journal websites were blocked several times.

Therefore, please refer to below information and change the preference of EndNote program.

## Prohibitions

- Do not share the materials with non-authorized users
- Do not download entire journal issues
- Do not systematically download, copy, resell, redistribute, publish or republish (Do not use the 'Find full text' function in EndNote, Zotero, etc.)

## Guide to change the preference of EndNote program

- : EndNote → Edit → Preferences
- → Find Full Text
- → Deselect the 'Automatically invoke Find Full Text on newly-imported reference' option
  - → Confirm

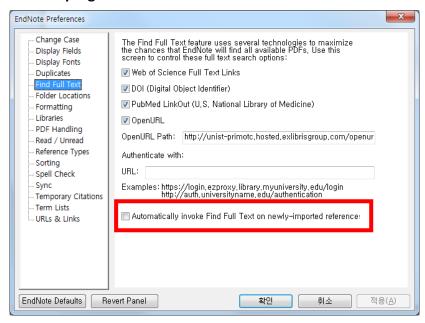

## Sanctions

- Users in same IP range will not be able to access and download journal articles.
- Person using journal article against the license agreement will receive penalties from library services.
- Contact Info.: Journal Kim, Doyeon (ext. 1403, yeon0517@unist.ac.kr)
   EndNote Kwon, Yulee (ext. 1405, kyl7539@unist.ac.kr)